U.S. DEPARTMENT OF COMMERCE National Institute of Standards and Technology

**NISTIR 4341** 

# National PDES Testbed Report Series

# Translating Express to SQL: A User's Guide

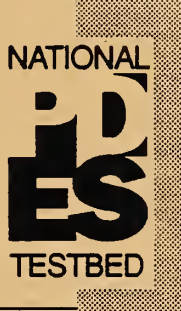

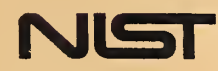

U.S. DEPARTMENT OF COMMERCE National Institute of Standards and Technology

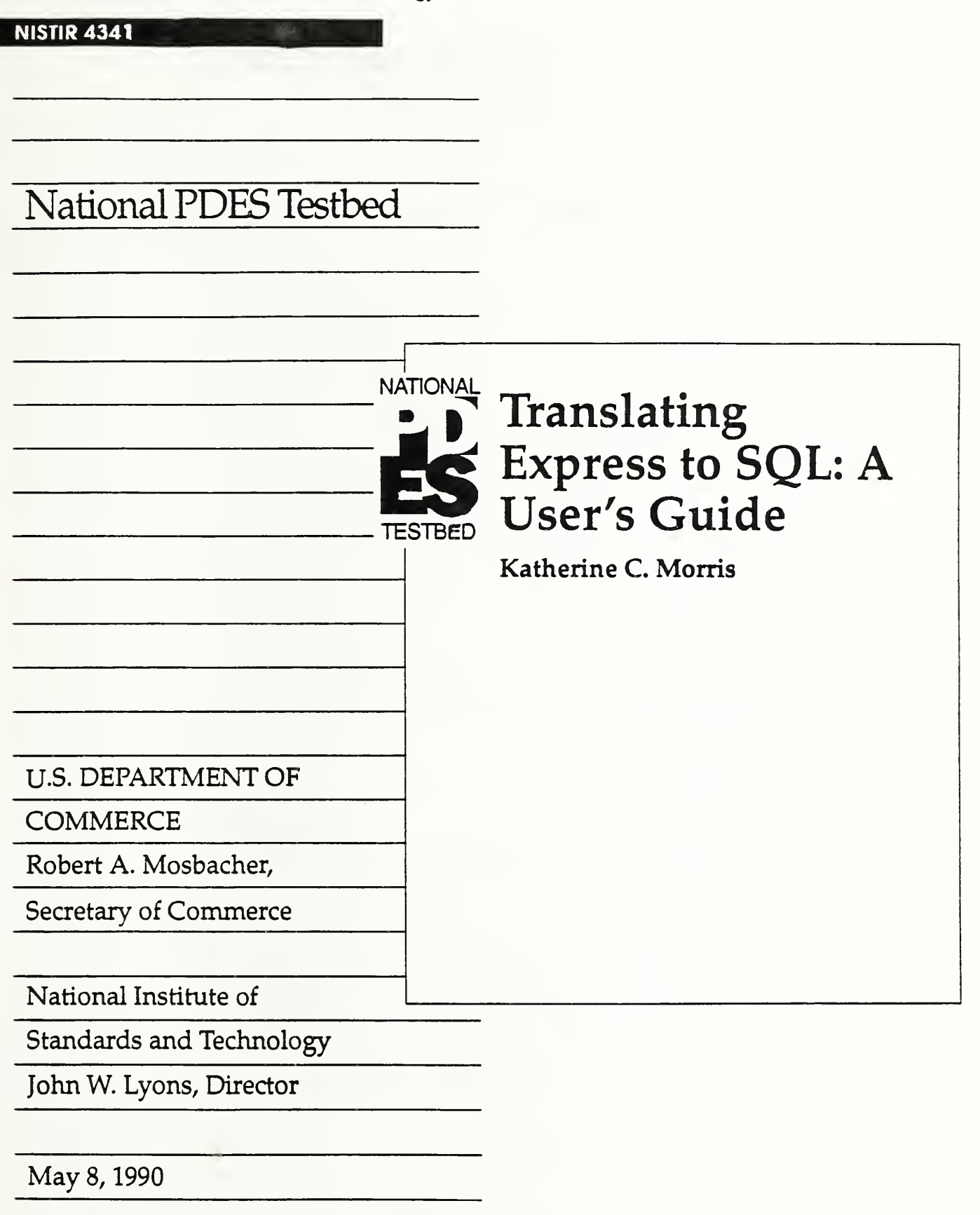

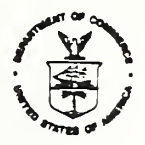

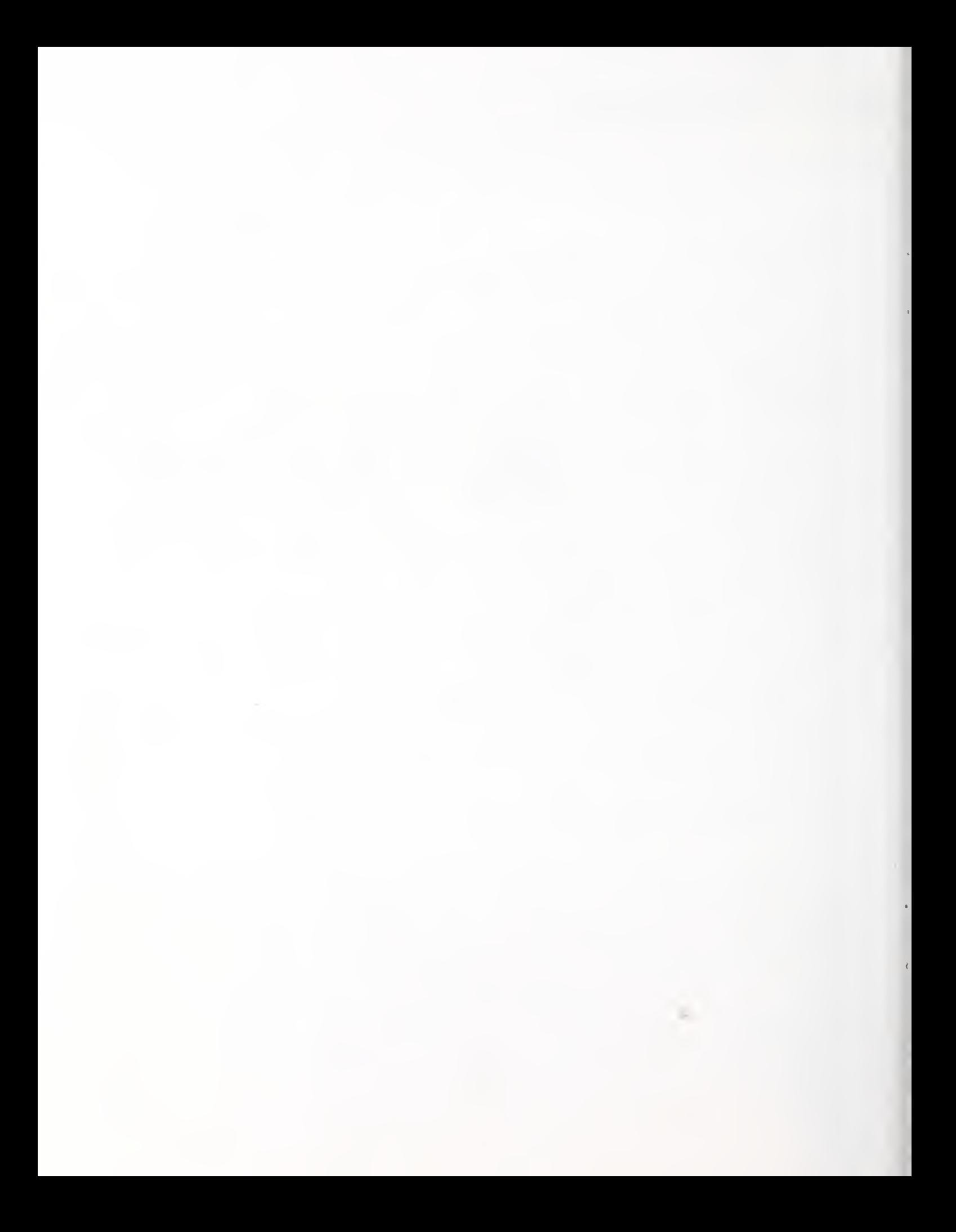

# Translating Express to SQL: A User's Guide

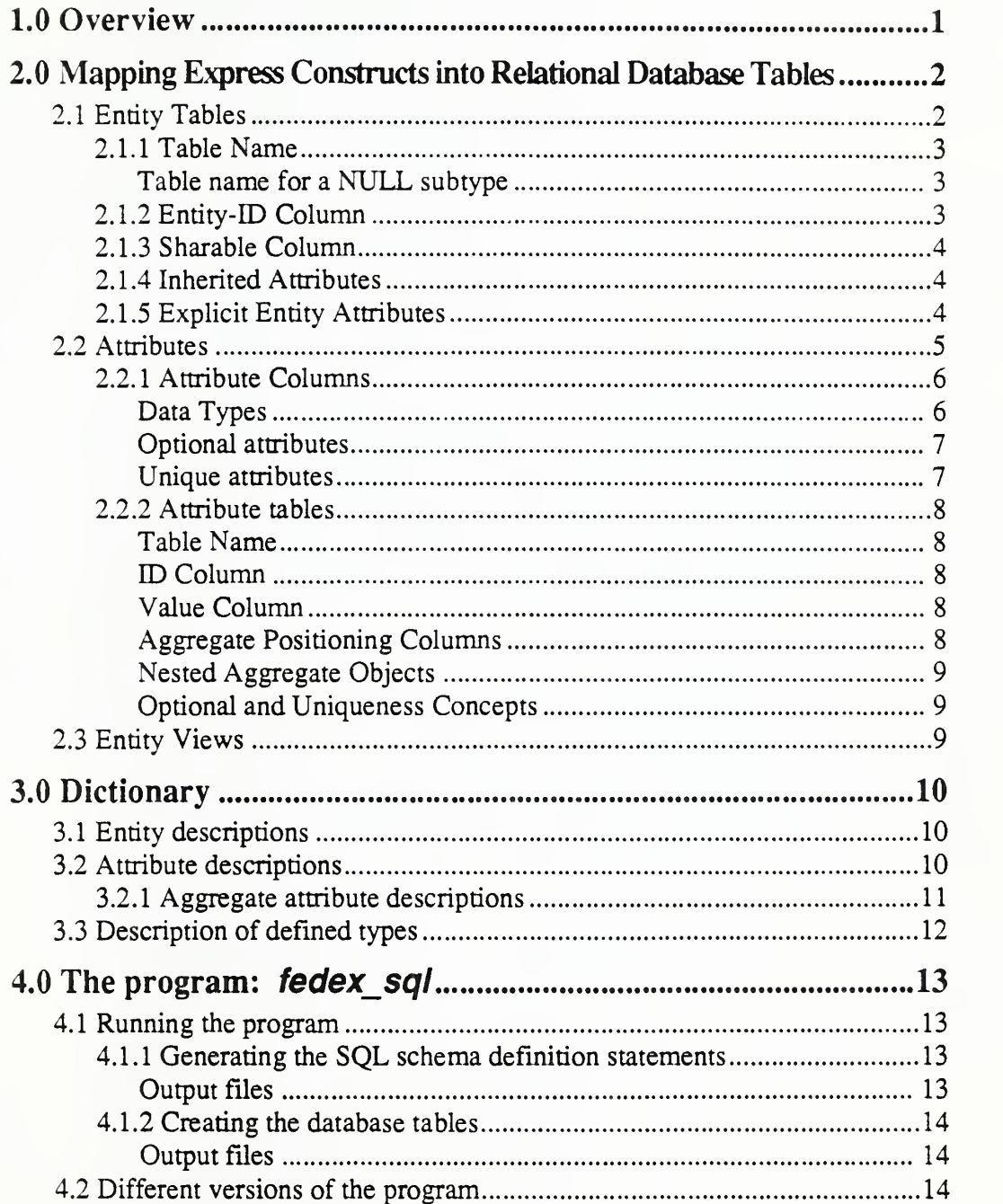

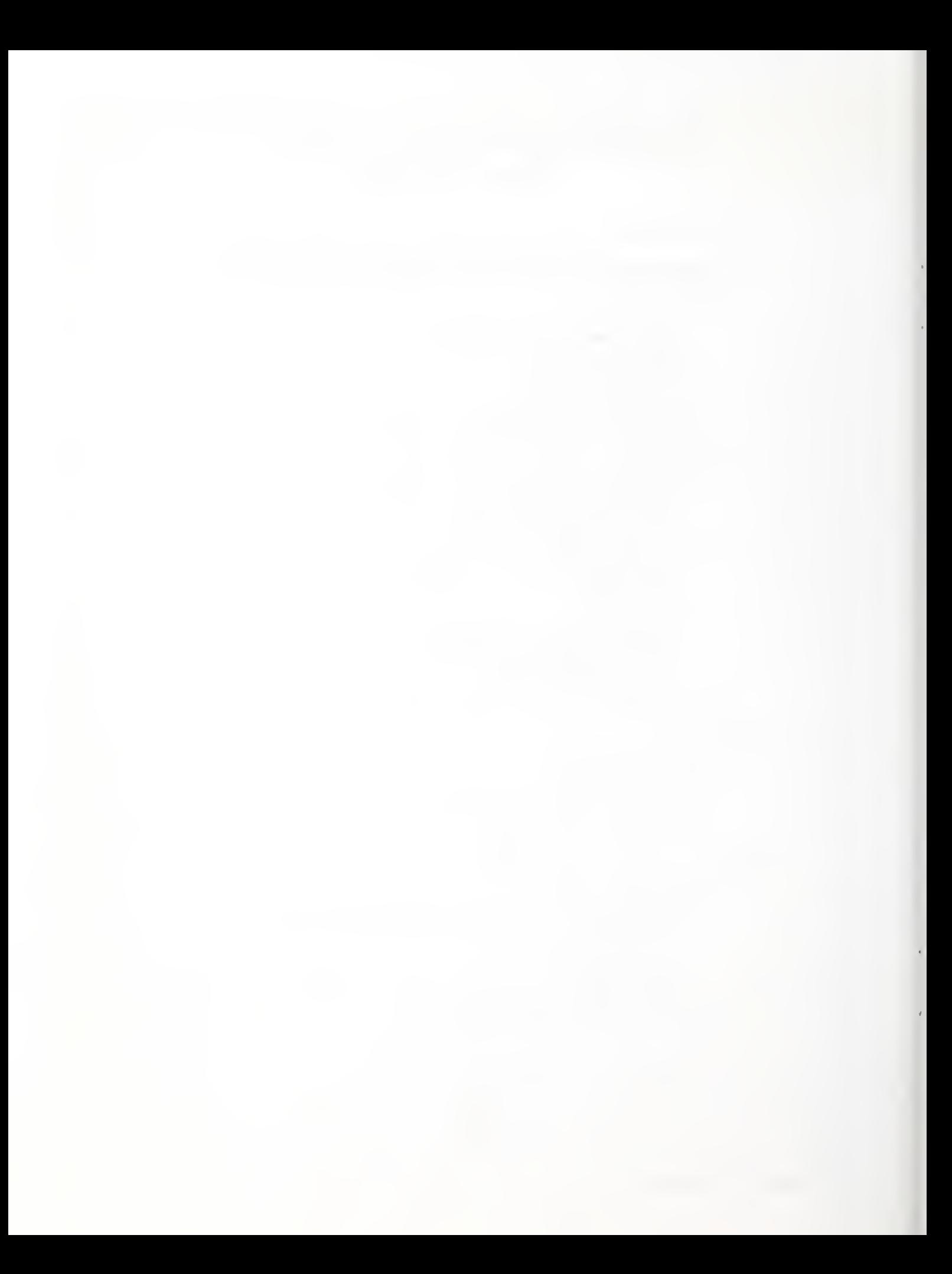

# <sup>1</sup> .0 Overview

This document describes the procedure used by the fedex sql software to translate an Express schema into the SQL statements which generate <sup>a</sup> relational database schema for storing STEP data. The program which loads <sup>a</sup> STEP physical file into the database is *stepwf* sql and is describe in a separate document [Nickerson90]. The program uses FED-X, an Express parser, which is documented in [Clark90]. The software has been developed as part of the National PDES Testbed effon and is funded by the Computer Aided Logistics Support (CALS) project.

Three types of issues are involved in translating Express into a relational database schema: translation of the semantic constructs of Express into the data definition language of SQL, resolution of limitiation imposed by the database management system, and development of a data dictionary. The first two are discussed in section 2. First, the constructs of the Express language are translated into relational concepts. The application of this mapping to a particular Express schema, generates the SQL data definition language which is the basis for the database.

Secondly issues involving the particular database management system (DBMS) are resolved. In this case Oracle's SQL\*Plus is being used, but the translation also con forms to the SQL standard specification as described in [ANSI86] unless otherwise noted. The basic data types defined in Express are mapped into the data types of the SQL\*Plus. The names used by the Express schema need to be modified to be acceptable to the DBMS. For example, they could be too long or the same as key words in the SQL\*Plus.

Section 3 discusses the data dictionary. The dictionary holds information from the conceptual specification which is not explicitly captured in the SQL schema. The dictionary captures some of the constraints specified in the conceptual schema which are not directly mapped into the database management system's facilities. For instance, the Uniqueness Rule as defined by the Express language can often be handled directly by the database management system; however, constraints such as the minimum or maximum number of elements in <sup>a</sup> set are not handled by most database management systems.

The dictionary captures descriptive information provided by the conceptual schema which is also not directly represented in the SQL definitions. For example. Express schemas contain type definitions. Through these definitions semantic information describing attributes is relayed. For instance, the data type "weight\_in\_pounds" can be defined in an Express schema; a user is then able to associate more meaning with an attribute described as having this data type, than if the type "real" had been as signed to that attribute. However, SQL has no expression available which would allow one to store the depth of this meaning. Therefore, the information is stored in a dictionary.

Section 4 describes how to run the program fedex sql and how to use its output.

# 2.0 Mapping Express Constructs into Relational Database Tables

This section describes how the Express entity definitions are represented in rela tional tables. The translation of the entities is summarized as follows: (1) Every entity defined in the Express schema is translated into a table or view in the relational database. (2) An entity without subtypes is represented as a table. (3 ) An entity which has subtypes is represented as a view of the tables which represent its subtypes. Data can be retrieved from these views, but not inserted into them. (4) If an entity has a "XOR NULL" specified in the Express "Supertype of' statement, it has both a table and a view associated with it. Data inserted into the table associated with the instances of the NULL subtype entity appears in the view along with the data from the other subtypes' tables.

The attributes of an entity are represented either as columns in the entity's table or as another table. Aggregate attributes are represented as separate tables. The dictionary table EXPRESSYSSATTRIBUTEDESC indicates how the attribute is represented.

# 2.1 Entity Tables

A primary table, called an entity table, is associated with each entity with no subtypes and with each entity which has 'NULL' as one of its subtypes. The following template shows the structure of the entity tables. It is described in the sections which follow.

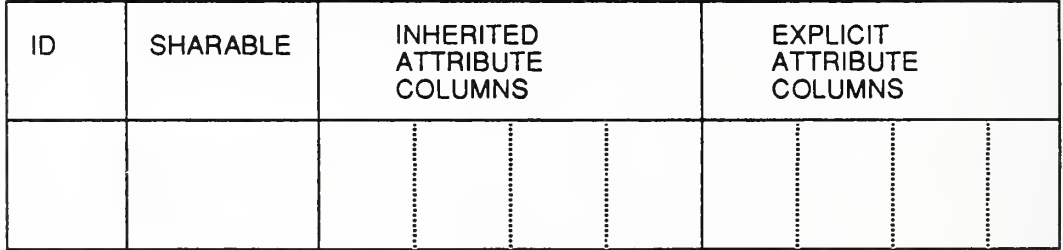

Table Name = Entity's abbreviated Name

This mapping is based on the mapping used by the STEP physical file representation of an Express schema [AltemuellerSS]. Specifically, the decision to represent only entities with no subtypes in tables is based primarily on the fact that these are the only entities which can be populated in a physical file. Furthermore, the order of the columns is based on the ordering of attributes in the physical file and the in heritance rules for attributes are applied in the same way. The use of 'AND' and 'OR' in the supertype declarations is also unaccounted for just as in the current STEP physical file mapping.

## 2.1.1 Table Name

The table representing an entity is named after the entity. When the entity's name is too long, it is abbreviated. This mapping of the entity names and table names is found in the EXPRESSYS\$NAMES table and also in <sup>a</sup> file generated by the *fedex sql* program. The name of this file is TABLE\_NAMES. txt by default. The algorithm for generating the new names is given below.

- 1. If the name isone of the key words reserved by the DBMS, the last character is changed to "#".
- 2. If name is less than 20 characters, no abbreviation is needed.
- 3. Otherwise, the last vowel or repeated character is removed from the name until the name is less than 20 characters or all these characters have been removed.
- 4. If the name isstill not less than 20 characters, the last character of the longest subword is dropped until the shortened name is less than 20 characters. A subword is a portion of the word which is separated by underscores or pound signs.
- 5. If the name is still not less than 20 characters, the character  $\cdot\cdot\cdot$  is used as the name abbreviation. (Thus a numeric name isgenerated for the table in the fol lowing step.)
- 6. Append a unique three digit number on the end of the abbreviation to guarantee that the name is unique.

### 2.1.1.1 Table name for a NULL subtype

The name of the table representing an entity with NULL as one of its subtypes is formed as follows; (1) The entity is abbreviated as described above, (2) The string "\_NULL" is appended to the end of the abbreviated entity name. This table is in cluded in the view of that entity, which is described in section 2.3.

# 2.1 .2 Entity-ID Column

The first column of every entity table is ID. It contains a unique identifier for every instance of an entity. This identifier is used as the primary key of the entity table; and it is likely to be referenced in two situations outside of this table. An entity referenced by another entity as an attribute is represented by this identifier in that attribute's column of the entity table. The EXPRESSYS\$FRNKEYREFERENCES table can be used to find out which tables reference other tables or, conversely, to find out where a table is referenced. For an entity with aggregate attributes (attributes whose type is array, bag, list or set), the same entity identifier is also used in the tables which contain the data for these attributes. Detail about aggregate attribute tables is given below in section 2.2.2.

The identifiers generated from the program stepwf sql, which loads data into the tables, take the following form:

### table\_name!00000000

Table name is the name of the entity table, and 00000000 is a unique integer.

# 2.1.3 Sharable Column

Every entity table contains <sup>a</sup> column called SHARABLE. This column is currently used as an indicator of whether or not the entity instance can be used by more than one other entity instance. This is currently interpreted to mean whether the instance is embedded in another instance in the input STEP physical file.

In future versions of the database this could be used in checking uniqueness and equality of entity instances. For example, the question of whether two points with the same coordinates are the same point or two distinct instances of a point is unclear. If the SHARABLE column is FALSE, the points are definitively not the same; however, if the column is TRUE, the two points may be considered the same. Furthermore, the field could be used as a reference counter to ascertain whether a shared instance is to be deleted when a referencing instance is deleted.

# 2.1 .4 Inherited Attributes

The next group of columns to appear in an entity's table represent the non-aggregate attributes inherited from the entity's supertype(s). The columns are specified in the order of inheritance defined by the STEP physical file structure. The origin of the attribute, the name of the entity in which the attribute is specified in the Express schema, is found in the EXPRESSYSSSRC table.

# 2.1 .5 Explicit Entity Attributes

Finally the non-aggregate attributes declared directly in the Express definition of the entity are columns the table.

In the example that follows the portion of the Express schema shown produces the SQL statement to create <sup>a</sup> table.

### EXPRESS:

```
ENTITY geometry (* GEOM-1 *) SUPERTYPE OF (point XOR
        vector XOR
        curve XOR
        surface XOR
        coordinate_system XOR
        transformation XOR
        axis placement);
 local_coordinate_system : OPTIONAL coordinate_system;
 axis : OPTIONAL transformation;
END_ENTITY:
```
ENTITY vector {\* GEOM-3 \*) SUPERTYPE OF (direction XOR vector\_with\_magnitude) SUBTYPE OF (geometry); END\_ENTITY:

ENTITY direction (\* GEOM-14 \*) SUBTYPE OF (vector):  $x : REAL$ ;

<sup>y</sup> : REAL;

<sup>z</sup> : OPTIONAL REAL;

END\_ENTITY;

### SQL:

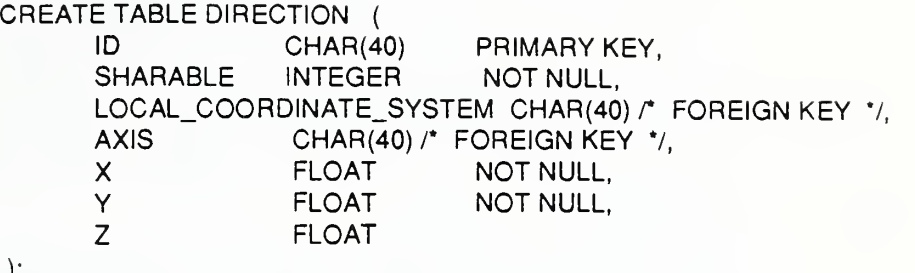

 $\mathcal{E}$ 

### TABLE:

**DIRECTION** 

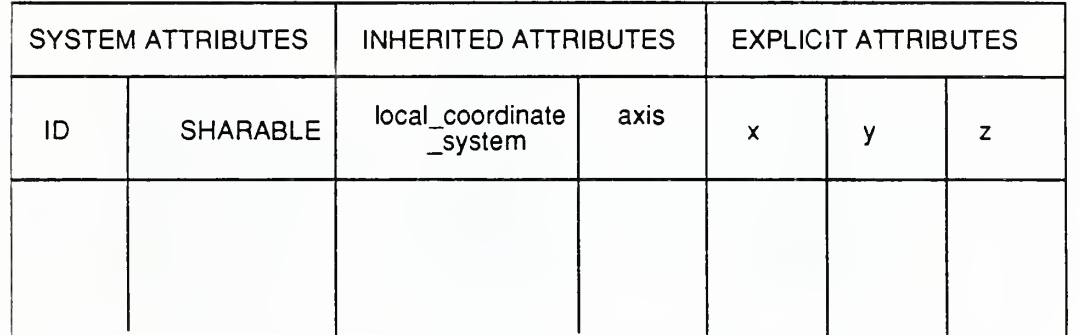

# 2.2 Attributes

The attributes of an entity are represented as either a column in the entity table or as a table of their own. If the attribute is aggregate (an array, bag, list, or set), it has its own table; otherwise, the attribute is represented as a column.

The EXPRESSYS\$DEFINEDTYPES dictionary table describes the attributes of the entity tables. It includes a short name for the attribute and infonnation about the type of the attribute as it is given in the Express schema. The short name is used in assigning <sup>a</sup> name for the attribute in the database. The column EXPRESS\_TYPE contains a code which can be used to determine whether the attribute is represented as a column in the entity table or as an aggregate table. The valid values for this field are AGGREGATE, ENTITY, SELECT, ENUMERATION, INTEGER, REAL, BOOLEAN, LOGICAL, STRING, and NUMBER.

When the type is AGGREGATE or ENTITY, the value of the attribute is represented in another table. In the case of ENTITY the owning entity table has <sup>a</sup> column for the attribute. The column contains a key (an entity identifier) into an entity ta ble. In the case of the type AGGREGATE the owning entity table does not contain

<sup>a</sup> column for this attribute. The entity identifier from the owning entity table is used to identify the aggregate data items in the aggregate table as belonging to that entity.

### 2.2.1 Attribute Columns

Non-aggregate attributes are represented as columns in the entity tables. The columns have the same name as the attribute when this name is less than 30 characters (the maximum length allowed by SQL); otherwise, the name isabbreviated by trun cating the attribute name to 27 characters and appending <sup>a</sup> unique <sup>2</sup> digit integer to the end. The same abbreviated name is used for attributes with the same name in different tables.

### $2.2.1.1$  Data Types

Oracle data types are assigned to the Express base types as follows for the purpose of representing attributes as columns in the database. The table shows all the base types of Express as described in [Schenck90]. Note that the default length of an at tribute with type string is 240.

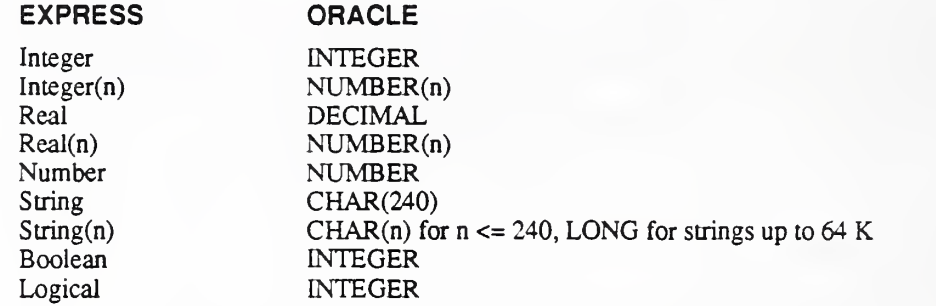

The last two base types above, boolean and logical, are treated as special cases of enumerated types which are described below.

Attributes with the following complex Express types are also represented as columns in the database. Below is a mapping of these Express types to Oracle data types.

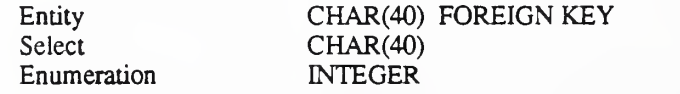

### Enumerarion type

Both enumeration and select types imply the specification of a domain for attributes. An enumerated type specifies the possible values for the domain explicitly; a select type specifies the possible values indirectly. The values of an enumeration are stored in the dictionary table EXPRESSYS\$ENUMERATION. This table assigns integer values to the values of an enumeration. The integer values are what is then stored in the attribute columns. The dictionary table is consulted to see what the integer values represent. The reason for storing the integer values, rather than the string values that they represent, is the fact that an enumeration type implies an ordering on its possible values. In order to enforce the ordering the integer values are used.

TYPE

b\_spline\_curve\_form = ENUMERATION OF (line\_segment, circular\_arc, elliptic\_arc, parabolic\_arc, hyperbolic\_arc); END\_TYPE;

After this type is entered into the EXPRESSYSSENUMERATTON table, the table looks as follows:

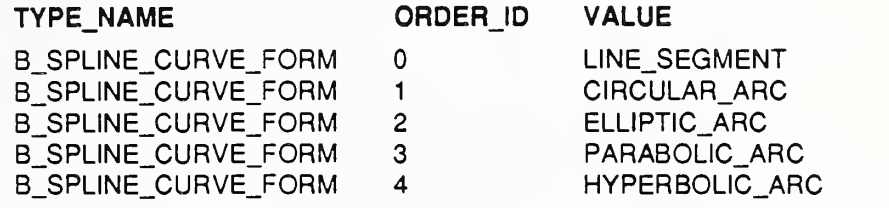

### Select type

With a select type the possible values of an attribute come from the group of the possible values of several other types. When these types are entities, the values are entity identifiers, as if the attribute's type had been an entity. From the entity identifiers generated by the database loader it is possible to tell which table contains the entity instance information for a given entry. The first part of the entity identifier is the name of the entity table.

On the other hand, when the types are not entities, then the values must be of the same base type as these defined types. In Express it is possible to create an object which does not have a single base type through the use of a select type; fedex  $sd$ , which implements this design, does not deal with this situation. We assume that in the majority of instances of select types the selection is amongst entity types; therefore, <sup>a</sup> select type attribute maps to the SQL type CHAR(40) just as do entity type attributes. When the values of the selection are not entity identifiers, the field representing these type attributes is still confined to CHAR(40). The choices of the se lection for <sup>a</sup> select type are stored in the dictionary table EXPRESSYSSSELECT.

### 2.2.1 .2 Optional attributes

Each attribute column in the entity tables is specified to be NOT NULL unless the key word OPTIONAL is specified for that attribute in the Express definitions. The DBMS then only allows rows which contain values for all non-optional attributes to be inserted in the database.

### 2.2.1 .3 Unique attributes

When an attribute is characterized as being unique in the Express definition, <sup>a</sup> unique index is created on the column which represents that attribute in the entity table. The indices are named after the table to which they apply. An integer is appended to the end of the table name to create a unique name for the index. Every

table has at least one index on the ID column. In this way the Express uniqueness construct is directly supported by the DBMS for non-aggregate attributes.

### 2.2.2 Attribute tables

Attributes with aggregate data types are represented as tables, called aggregate tables, in the database. The valid Express aggregate data types for attributes are array, bag, list, and set. Each item of the aggregate object is represented by <sup>a</sup> row in the aggregate table.

### 2.2.2.1 Table Name

Aggregate tables' names are created by combining the abbreviated name of the owning entity (which is the name of the entity table) with the name of the attribute, which it represents. The two names are separated by a pound sign  $(\#)$ , and then the new string is abbreviated using the same algorithm described above for naming entity tables. The unabbreviated and abbreviated string pair are entered into the dictionary table EXPRESSYSSNAMES.

### 2.2.2.2 ID Column

The first column in every aggregate table is called ID. The values in this column correspond to the values in the ID column of the owning entity's table. Whereas, in the entity table there is only one entry for each unique entity identifier, in this ta ble there are multiple rows for a given entity identifier. The value of the ID column is the same for all the items contained in a a single aggregate attribute.

### 2.2.2.3 Value Column

The last column in all aggregate tables is called VALUE. This column contains the data for the individual data items of the aggregate object. For example, if the aggregate is a "list of integer", this column contains integers; if the aggregate is a "set of cartesian points", this column contains entity identifiers from the cartesian point entity table.

### 2.2.2.4 Aggregate Positioning Columns

The second column in an aggregate table indicates the position of the individual data item in the aggregate object. The name of this column is determined by the type of the aggregate object. For example, if the object is an array, this column is called SUBSCRIPT\_1. The column name can be determined from the following ta ble:

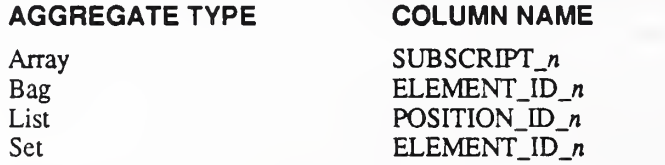

The  $n$  in the column name is an integer, which is always 1 for a simple, not nested, aggregate attribute.

When the aggregate is a list, the following column is PREVIOUS\_ID\_n.

### 2.2.2.5 Nested Aggregate Objects

If the aggregate attribute is nested, or multi-dimensional, more positioning columns follow the initial one. These columns are named in the same way as the initial positioning column, as described above. The integer  $n$  in the column name indicates the nesting level that this column represents. For example, for a two-dimensional array there are two positioning columns SUBSCRIPT\_1 and SUBSCRIPT\_2. The first column contains the value of the first subscript of the array and the second column contains the values for the second subscript of the array. The data for the item at position [1,2] of the array would have a row in the table which contains the fol lowing entry:

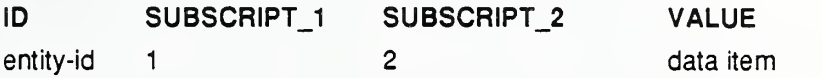

### 2.2.2.6 Optional and Uniqueness Concepts

The Express concepts, optional and unique, are not directly supportable for aggregate attributes by a relational database system under this mapping. The information is stored in the dictionary tables EXPRESSYS\$ARRAY, EXPRESSYS\$BAG, EXPRESSYS\$LIST, and EXPRESSYSSSET.

With non-aggregate objects the Express key word UNIQUE is represented in SQL by creating <sup>a</sup> unique index on an attribute. However, the translation of UNIQUE with complex objects involves comparing the objects element by element. Furthermore, equality is not defined for aggregate objects; therefore, uniqueness for nested aggregate objects is not enforceable.

In Express the key word OPTIONAL within aggregate attributes indicates that not all the data elements of the attribute must be specified. This is different than designating that the object is an optional attribute of the entity, which is modeled by the non-use of the NOT NULL clause in the entity table definition.

# 2.3 Entity Views

Entities which have subtypes are represented as views of the entity tables in the database. Views serve as tables for the purpose of retrieving data from the database, but data can not be insened in or deleted from the views directly. Entity views are named using the algorithm given earlier for naming entity tables. Also as with entity tables the original and abbreviated name are entered into the EXPRESSY-SSNAMES table. The entity views contain an ID column and columns for aU the non-aggregate, explicit and inherited attributes which belong to the entity being viewed. There are no views for the aggregate attributes.

The dictionary table EXPRESSYS\$QLASSES shows the class hierarchy and can be used to see which entity tables are included in a view.

# 3.0 Dictionary

Fourteen dictionary tables are used to store semantic information found in Express schemas. Identical tables are established for each and every schema. The SQL statements for creating these tables are found in the beginning of the main output file of fedex sql. The dictionary tables summarized below are described in detail in the in the document Translation of an Express Schema into  $SQL$ . In the database the names of these tables are prefixed by "EXPRESSYSS" to indicate that they are dictionary tables.

Four of the tables involve the handling of aggregate data types. One table maintains information pertaining to subtype and supertype relations. Another table stores the logical names of tables. Finally there are tables for representing the Express type definitions and another for recording descriptions of entity attributes in the terms of these definitions.

# 3.1 Entity descriptions

• NAMES: maps Express names to the names used by the database system

### NAME

```
BOUNDARY LOCATION SHAPE ASPECT
BNDRY_LCTN_SHP_SPCT_494#REPRESENTATIONS
BOUNDED_CURVE
BOUNDED_SURFACE
B_SPLINE_CURVE
B_SPLINE_CURVE#CONTROL_POINTS
b_spline_curve#knot_multipl:cities
B_SPLINE_CURVE#KNOTS
B SPLINE CURVE#WEIGHTS
```
### SHORT\_NAME

```
BNDRY_LCTN_SHP_SPCT_494
      BND_LCT_SHP_SP_49#RP_509
      BOUNDED_CURVE
1 BOUNDED SURFACE
     B_SPLINE_CURVE
     B_SPLN_CRV#CNTR_PNTS_512
    B_SPLN_CRV#KNT_MLTPL_513
    B_SPLINE_CURVE#KNOTS
      B SPLINE CURVE#WEIGHTS
```
• CLASSES: captures the class structure of the Express schema

### **SUBTYPE**

BNDRY\_LCTN\_SHP\_SPCT\_4 94 BOUNDED\_CURVE BOUNDED\_3URFACE B\_SPLINE\_CURVE B\_3PLINE\_SURFACE CURVE

### SUPERTYPE

DMNSNLTY 0 SHP SPCT 495 CURVE SURFACE BOUNDED\_CURVE BOUNDED\_SURFACE GEOMETRY

# 3.2 Attribute descriptions

The tables used to describe attributes are the following:

• ATTRIBUTEDESC: contains Express type information, whether the attribute is optional, unique, or sharable, and the name used to represent the attribute in the database (See the attached table.)

FRNKEYREFERENCES: maps attributes to the table which would represent them

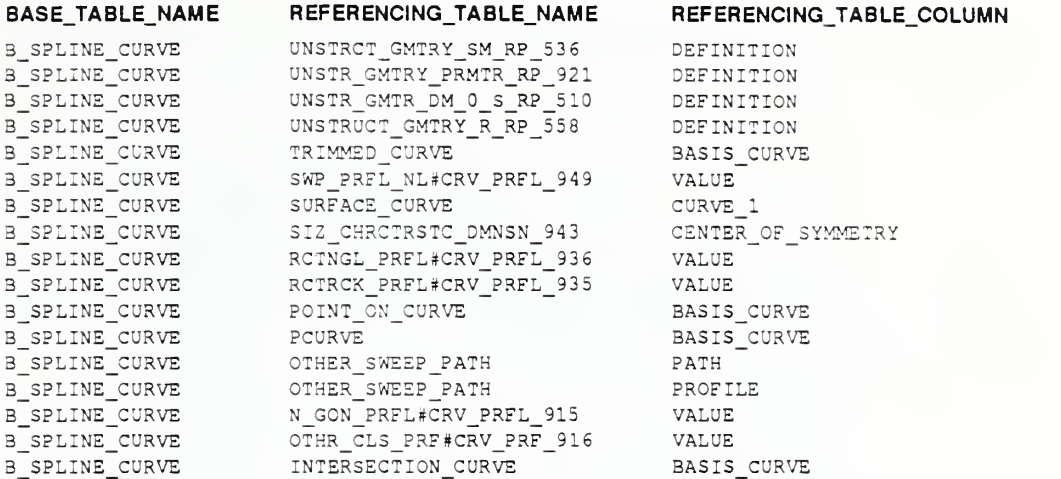

ATTRSRC: indicates the entity from which an attribute originated in the inher- $\bullet$ itance hierarchy

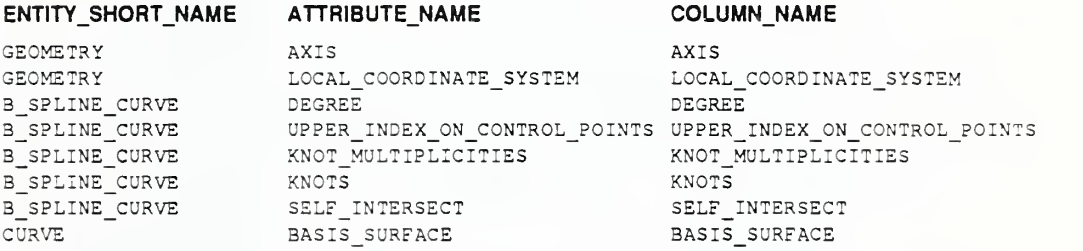

### 3.2.1 Aggregate attribute descriptions

The following tables apply to aggregate attributes:

- ATTRBEXPRESSTYPE: holds information for reconstructing type information for nested aggregate (i.e. multi-dimensional) attributes
- ARRAY:

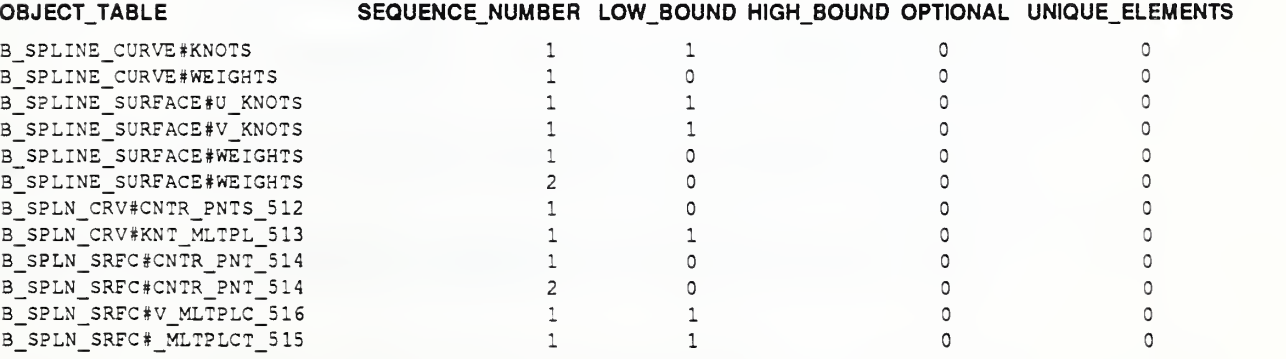

• BAG, LIST, and SET are very similar to the array table and are described in detail in [Metz89].

# 3.3 Description of defined types

The following tables contain information about schema-defined types:

• DEFINEDTYPES: records definition of type defined within the Express schema

This table contains two columns which map <sup>a</sup> type name to <sup>a</sup> data type as declared in the TYPE block of the Express schema. The value of the DEFINITION column of this table is either the name of an Express base type, the name of an aggregate type, the key word "ENUMERATION," the key word "SELECT," the key word "AGGREGATE", an Express entity name, or the value of the NAME column from another row in the table.

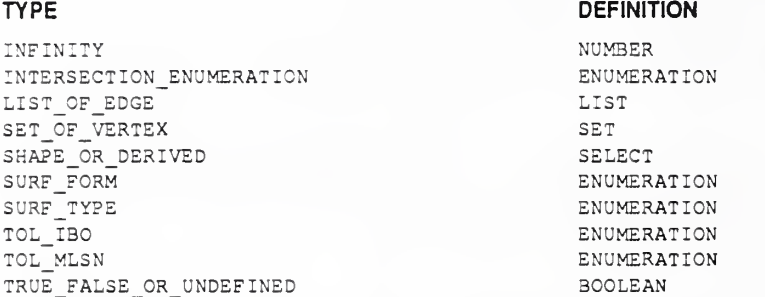

• ENUMERATION: records the possible values of <sup>a</sup> type which is an enumeration

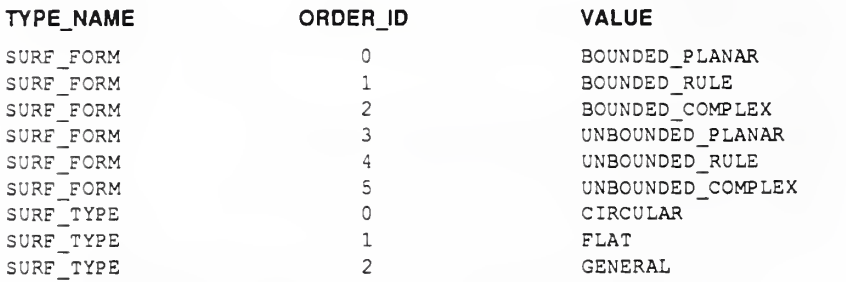

• SELECT: records the types of a selection

### TYPE\_NAME CHOICE

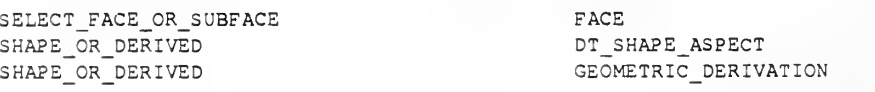

The following table is used by the program stepwf sql which loads a STEP file into the database:

• INSTANTIATEDTABLES: keeps track of which tables are actually populated.

# 4.0 The program: fedex sql

The program fedex sql is part of the NIST/PDES Fed-x toolkit. This module translates an Express schema into a relational database schema using the methodology described in this document. The Fed-x toolkit is described in detail in the documents [Clark90].

# 4.1 Running the program

Two steps are needed to use the software for translating an Express schema into <sup>a</sup> relational database schema. First the SQL statements for creating the database schema are generated. Then these statements are loaded into the database. The document [StrouseQO] describes this process for the NIST/PDES Testbed environment. To run the program on your own follow the instructions given here.

### 4.1 .1 Generating the SQL schema definition statements

1) The command line for  $f$ edex  $\,$  sql is the following:

fedex sql -e express-schema-file

The *express-schema-file* is the file where an Express schema is stored. The program may then print out some warning messages regarding the schema.

2) Next the program prompts for the name of an output file. The SQL statements to create the database schema are stored in this file, so it should probably end in the . sql extension.

3) The program then prompts for a file containing a list of entity and table names. The default the file is TABLE NAMES.  $txtx t$ . If the file name provided is not found, no file will be used and the program will generate unique abbreviations for the entity names.

4) Finally the program prompts for the name of a file in which to store the list of entity table names. If no file name is provided, the names are stored in the file TA-BLE NAMES.txt in the working directory.

### 4.1.1.1 Output files

When this program is finished, six files will have been created. The names of two of these are supplied by the user in the steps above: the names supplied when prompted for an output file (step 2) and a file for the table names (step 4), TABLE  $-$ NAMES. txt by default. The others are DICT\_DATA. sql, DICT\_INDI-CES . sql, SUPERTYPES . sql, and INDICES . sql and are found in the working directory. Warning: if any of these files existed in the working directory before the program was run, they would have been replaced by the new files.

The main output file contains the statements for creating all the tables. The beginning of this file creates the dictionary tables; the remainder creates the entity and aggregate tables.

Each line of the file of table names contains two words. The first is the abbreviated entity name to be used in generating table names, and the second is the entity name used in the Express schema. The line following the list of names contains "\*\*\*  $***"$  which signifies the end of the list. The next and last line contains an integer which is the first number the program will use in generating unique abbreviations, if they are needed.

The file DICT DATA.  $sql$  contains the SQL statements that populate the Express data dictionary, the other dictionary file DICT\_INDICES . sql contains the state ments for generating indices on the data dictionary.

The file SUPERTYPES . sql contains the SQL statements to generated views for the supertype entities defined in the Express schema.

The file INDICES . sql contains SQL statements to create indices on the entity and aggregate attribute tables.

### 4.1 .2 Creating the database tables

To load the database schema do the following:

5) Log into the database management system.

6) At the SQL> prompt type run  $sql$ -schema-file, where sql-schema-file is the name the user provided in step 3 above. This file takes some time to load depending on the size of the schema. Over 30 minutes in the PDES Testbed environment is not unusual.

The process loads the files DICT\_DATA. sql, DICT\_INDICES . sql, and SU-PERTYPES . sql automatically if they are in the working directory.

At this point the database is ready to be populated. After the database has been completely populated, the indices on the tables should be created. This is done by typing run INDICES . sql at the SQL> prompt.

### 4.1.2.1 Output files

The creation of the tables generates <sup>a</sup> file called errors . 1st. This file is <sup>a</sup> listing of what appeared on the screen during the process. It should not contain anything of significance, but if there were any problems the error message will be in this file.

# 4.2 Different versions of the program

The data definition produced by fedex sql is designed to work with an Oracle database. Due to physical design considerations two tablespaces are used. In the current configuration these are named  $ts0$  and  $ts1$ . Entity tables are assigned to these tablespaces alternately. The indices for an entity table and any tables that represent aggregate attributes of that entity are created on the opposite tablespace.

An alternate version of fedex sql is available which does not include designations for tablespaces. The output of this program is therefore easier to port to other rela tional database systems which have different configurations. This version is stored as fedex\_standardsql.

Another version of fedex\_sql, fedex\_oracle, also exists. This version outputs the Express dictionary data in <sup>a</sup> flat file format rather than as SQL INSERT statements. One file is created for each dictionary table, and each file is named for the table that it represents. A specialized tool, such as Oracle's SQL\*Loader can be used to load the dictionary tables from this output.

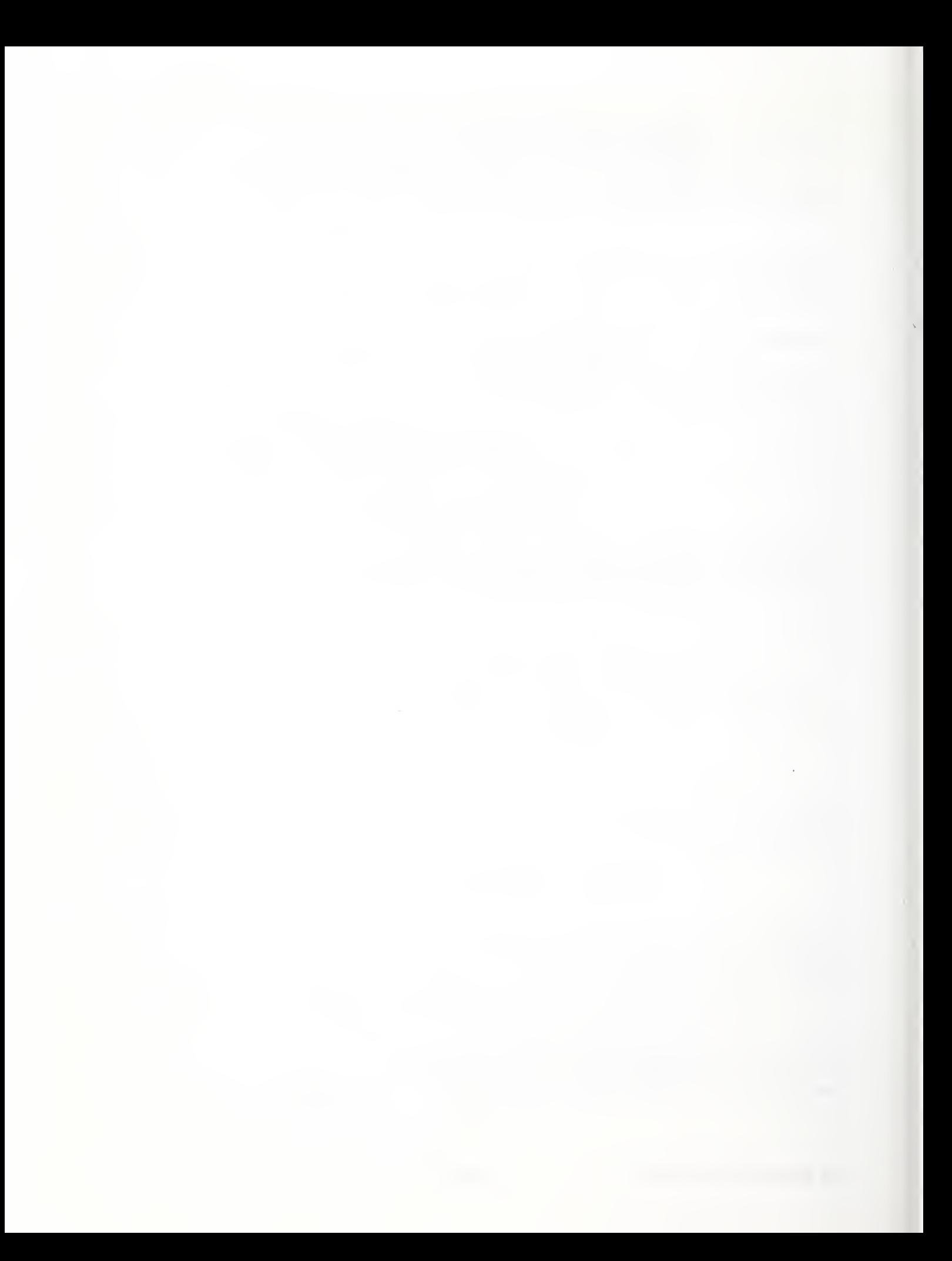

# Attribute Description Table: EXPRESSYS\$ATTRIBUTEDESC

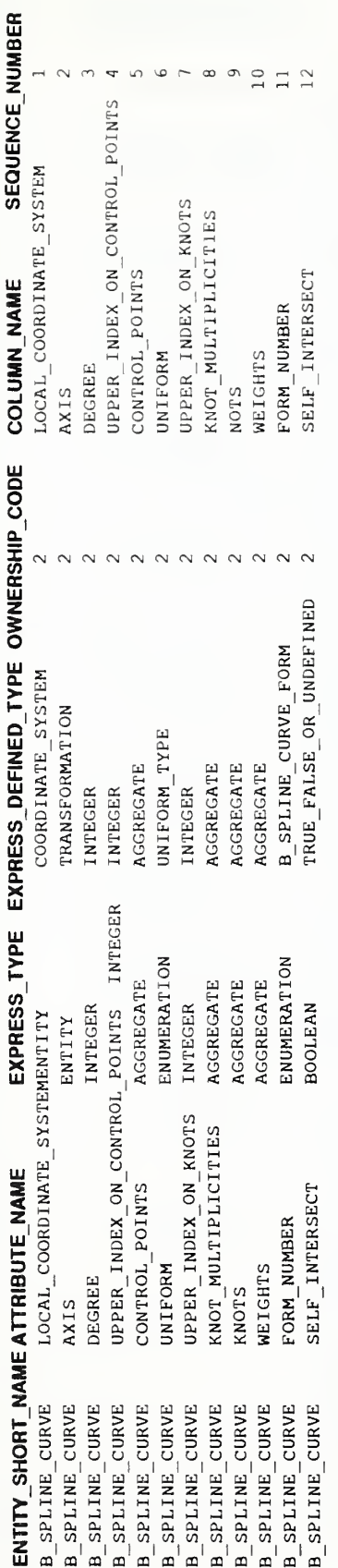

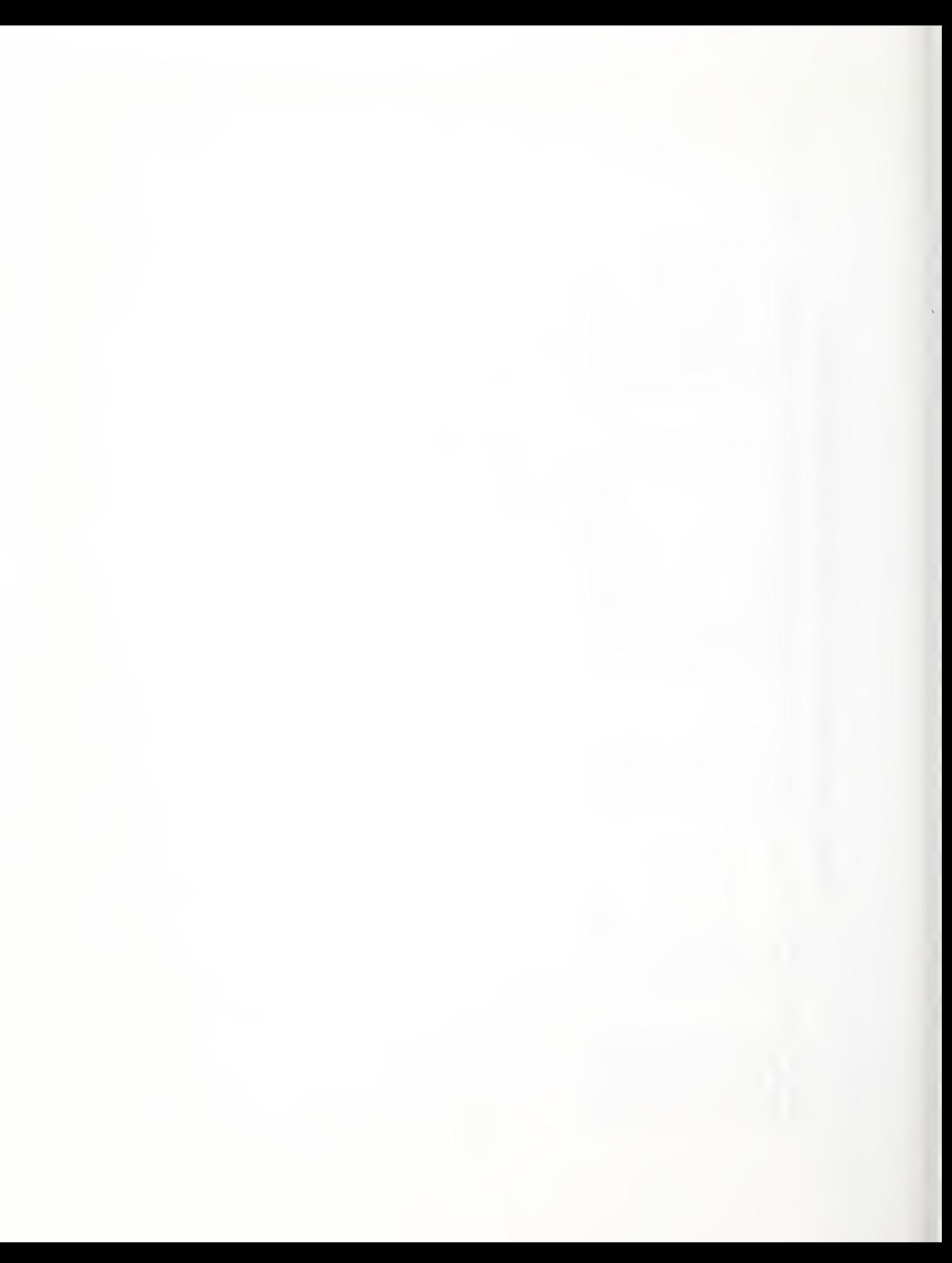

# A References

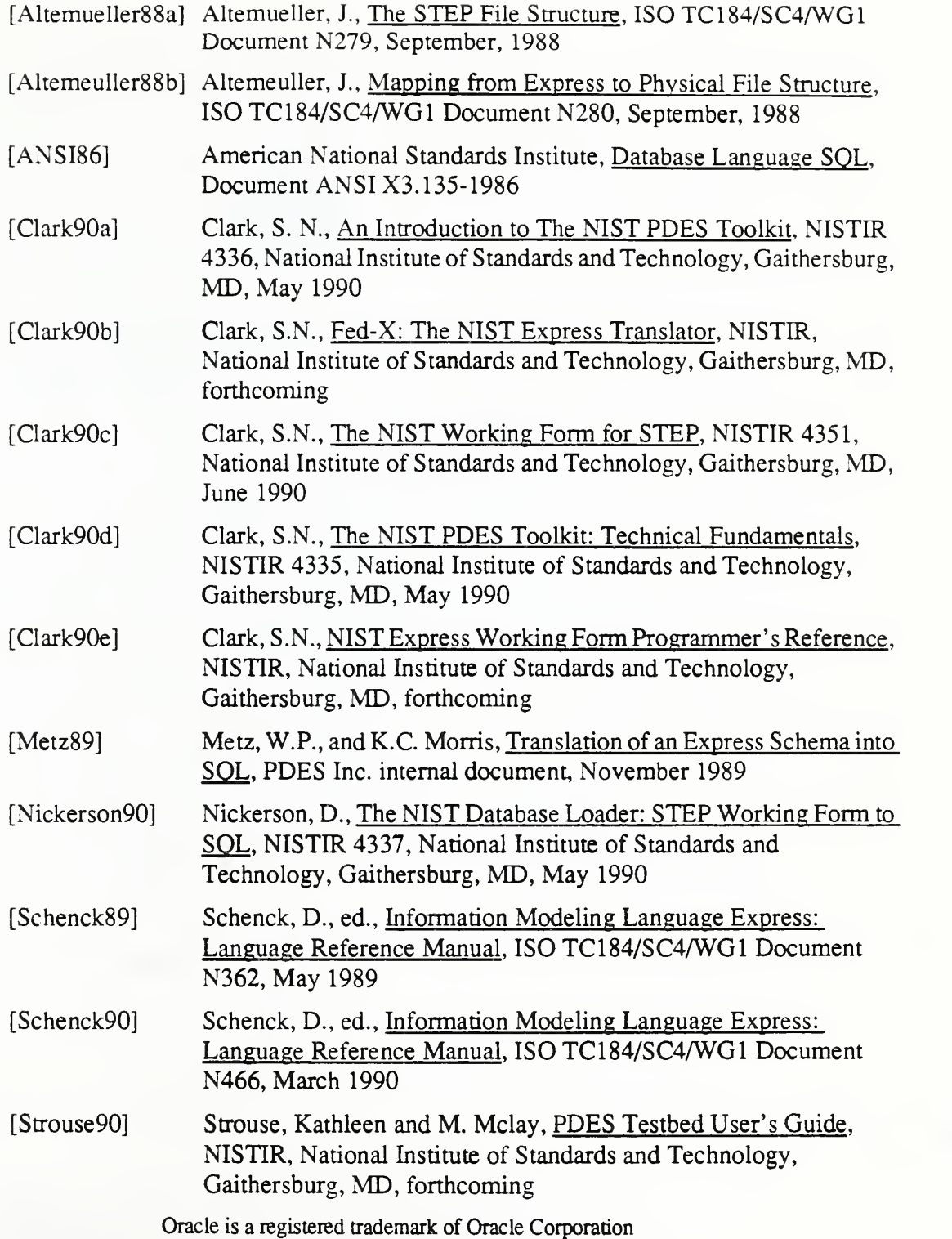

No approval or endorsement of any commercial product by the National Institute of Standards and Technology is intended or implied

The work described was funded by the United States Government, and is not subject to copyright.

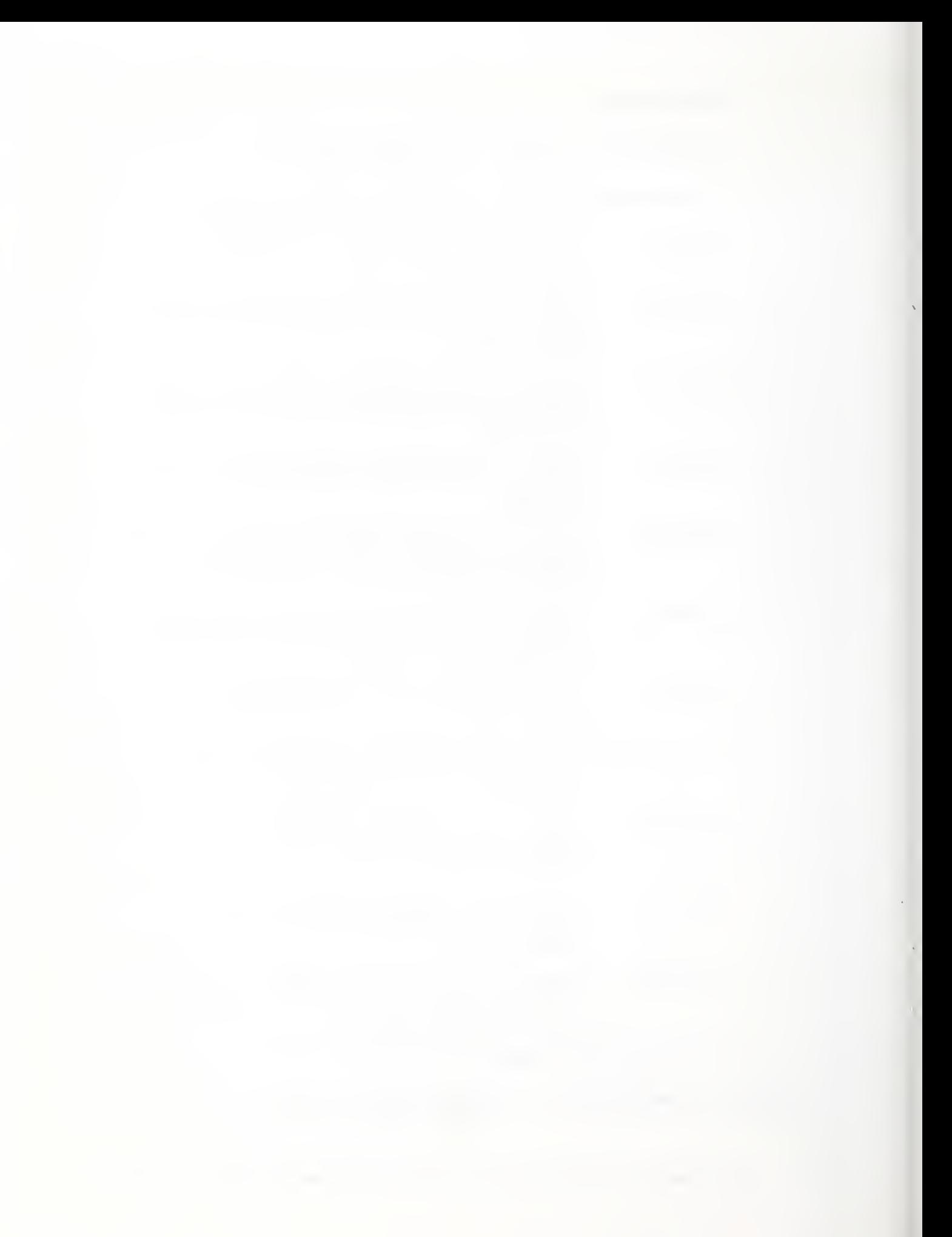

### ORDER and INFORMATION FORM

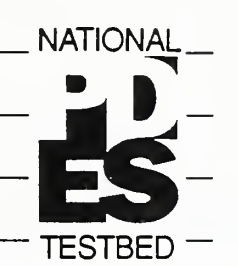

# MAIL TO:

National Institute of Standards and Technology Gaithersburg MD., 20899 Metrology Building, Rm-A127 Attn: Secretary National PDES Testbed (301) 975-3508

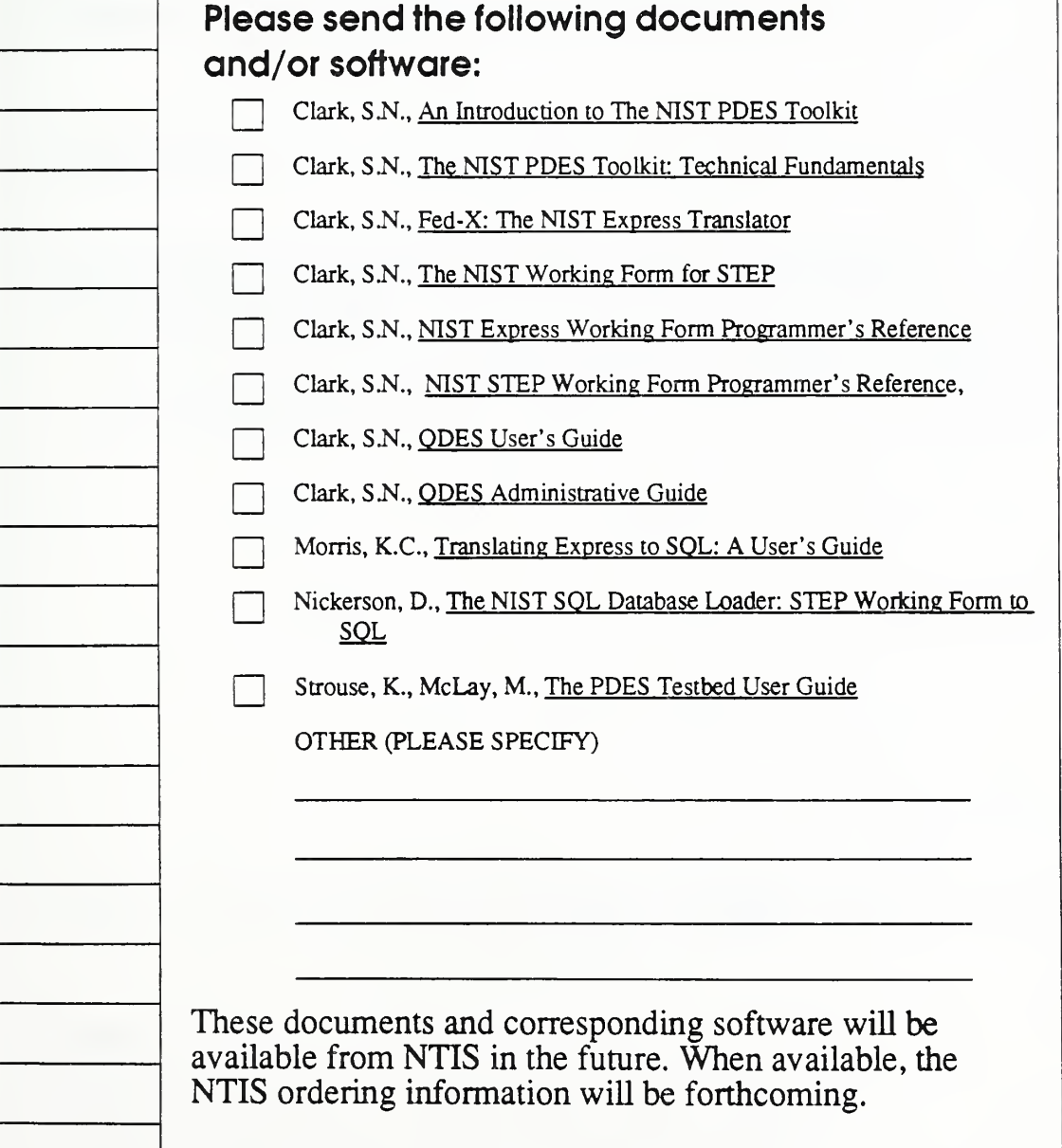

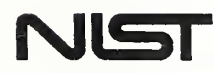

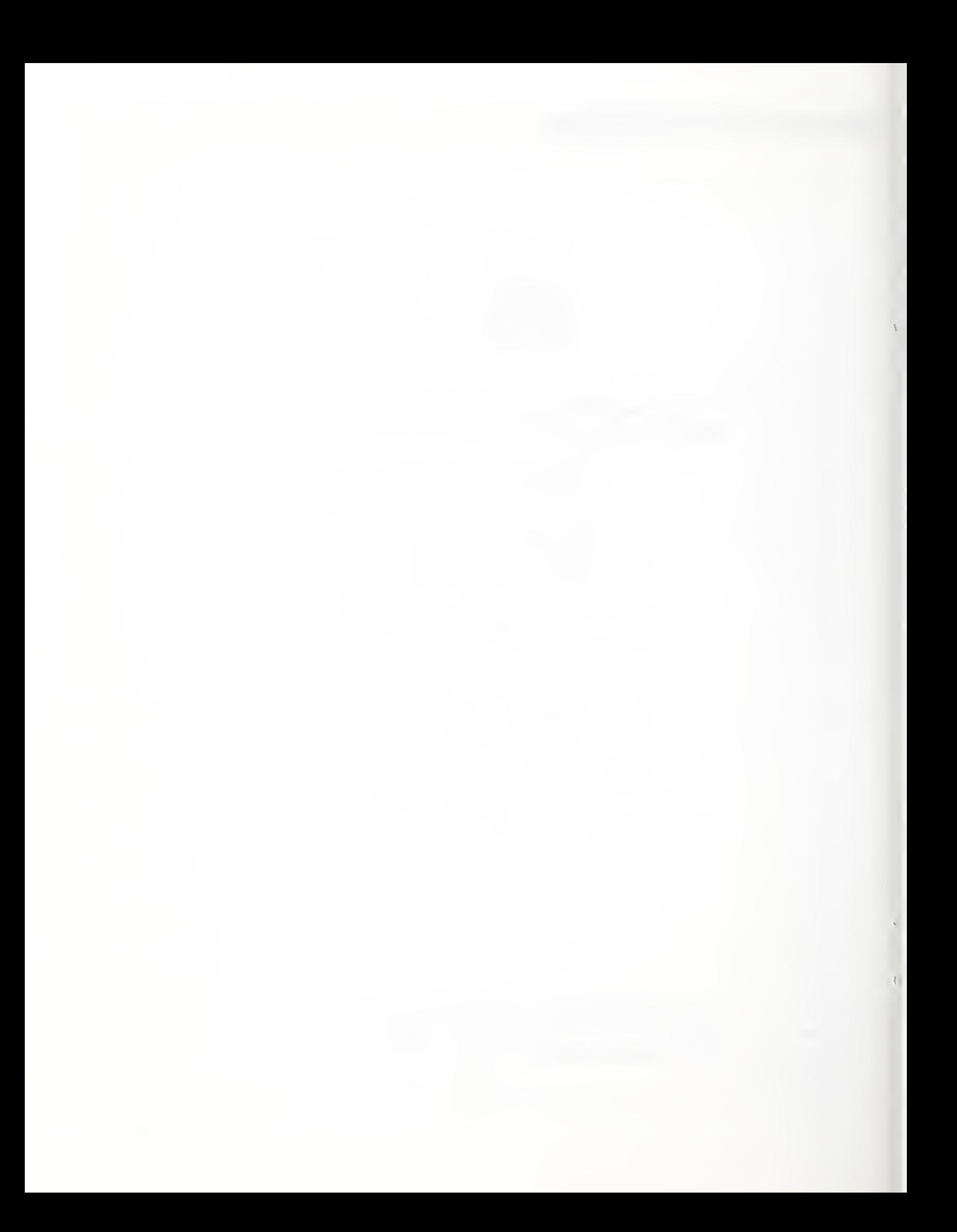

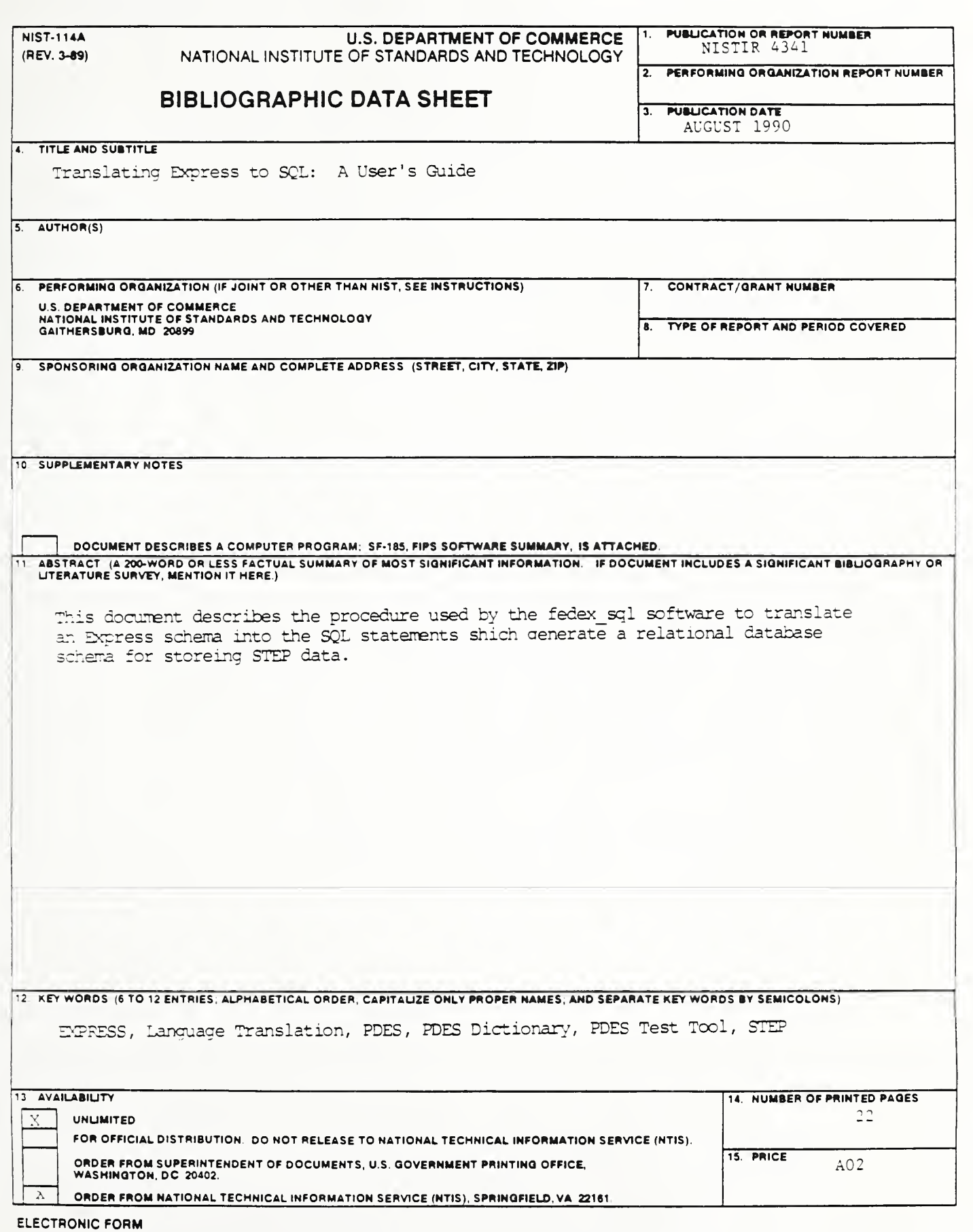

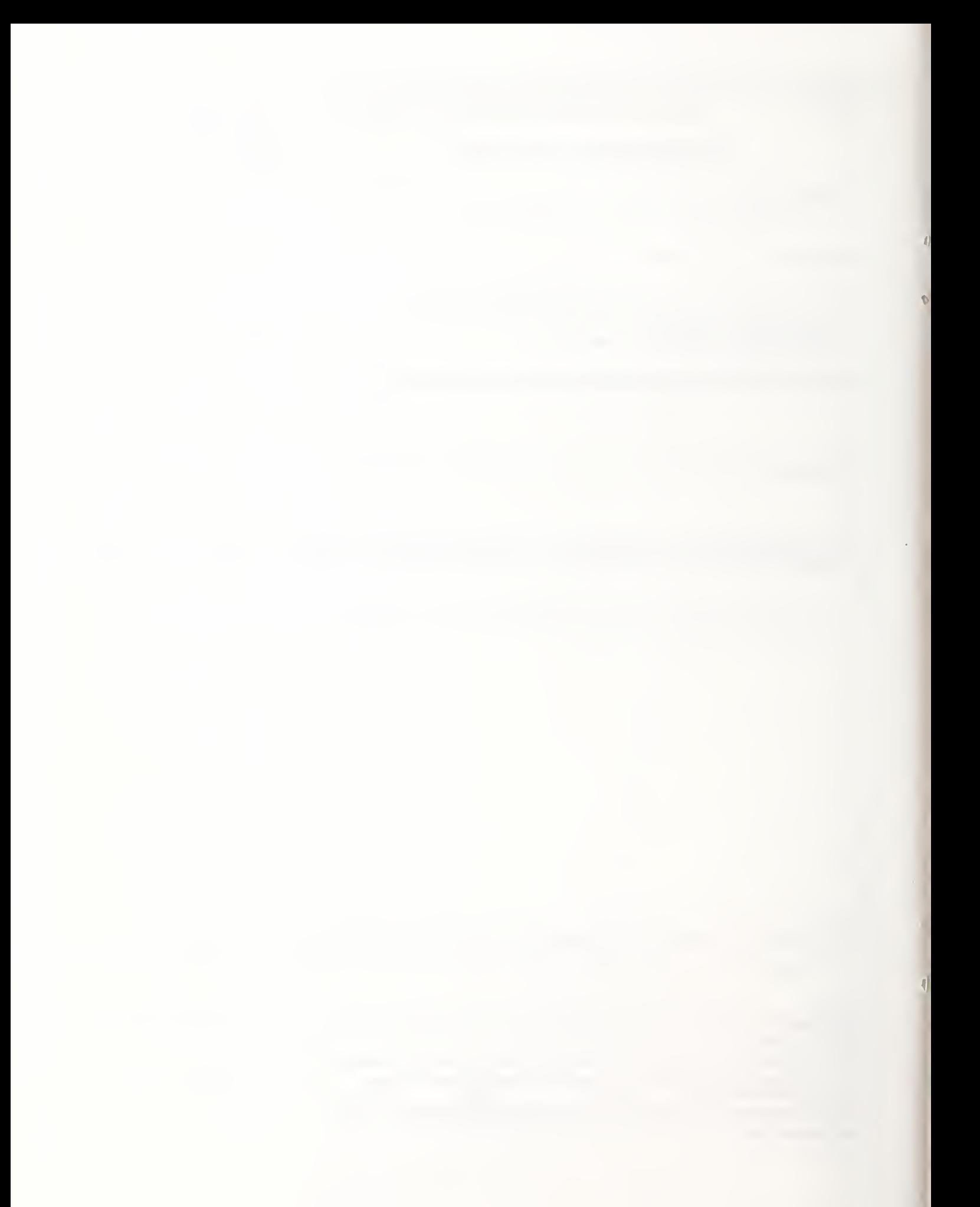

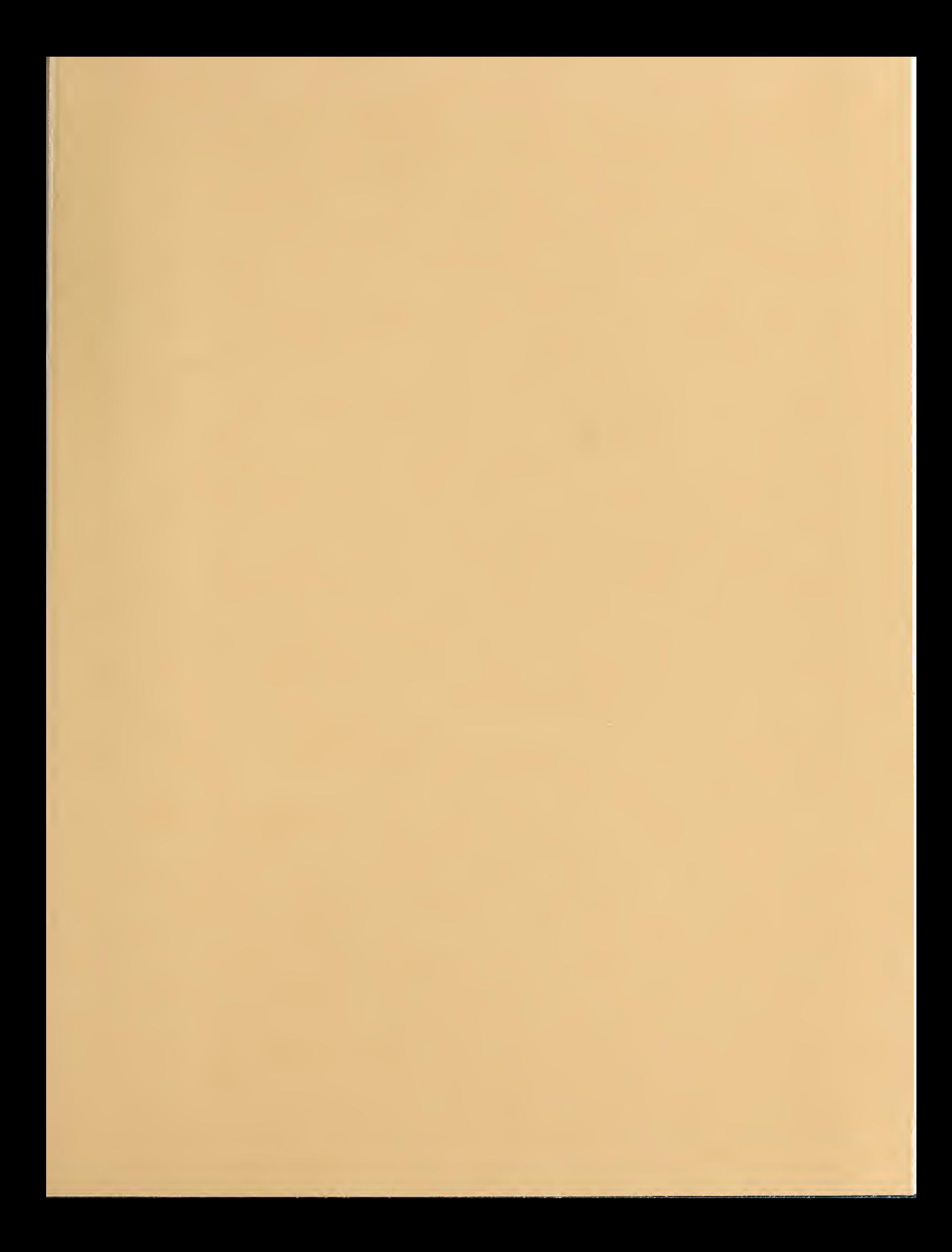

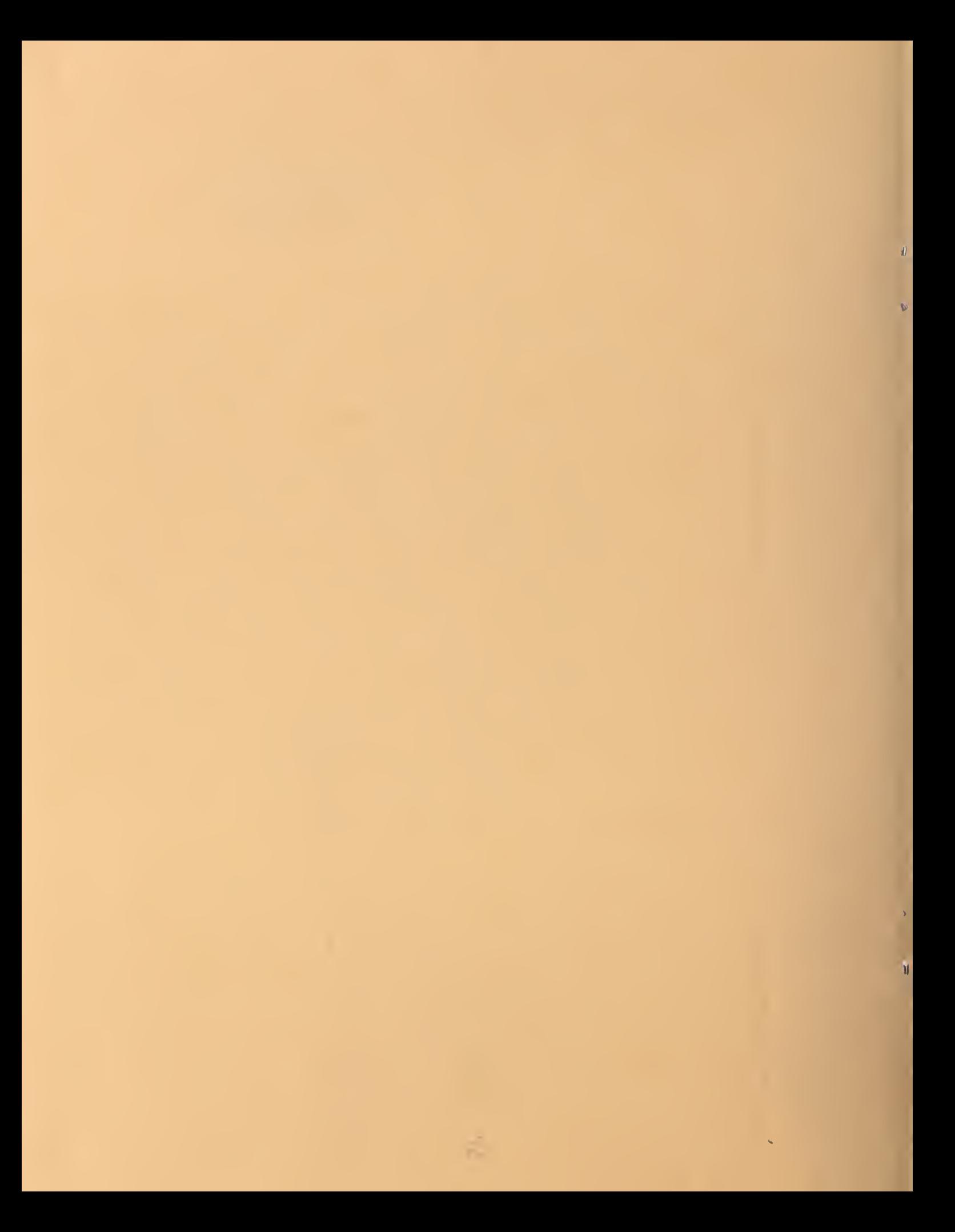